## **Test (20 punktów)**

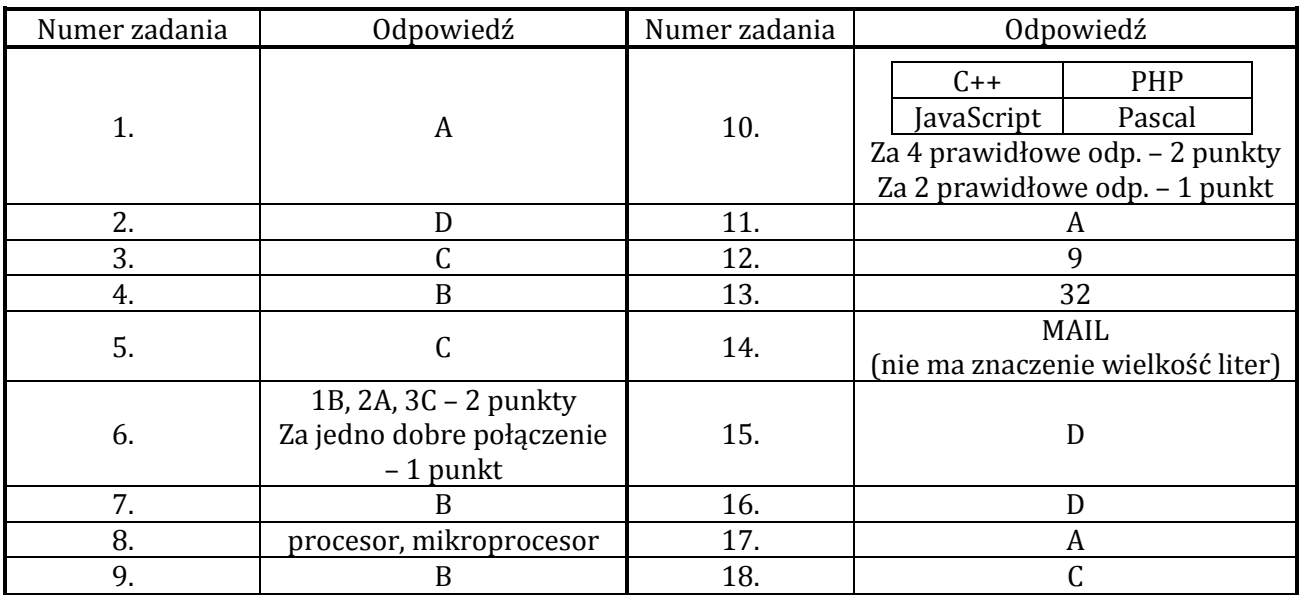

## **Zadanie 1. Województwa w Polsce (20 punktów)**

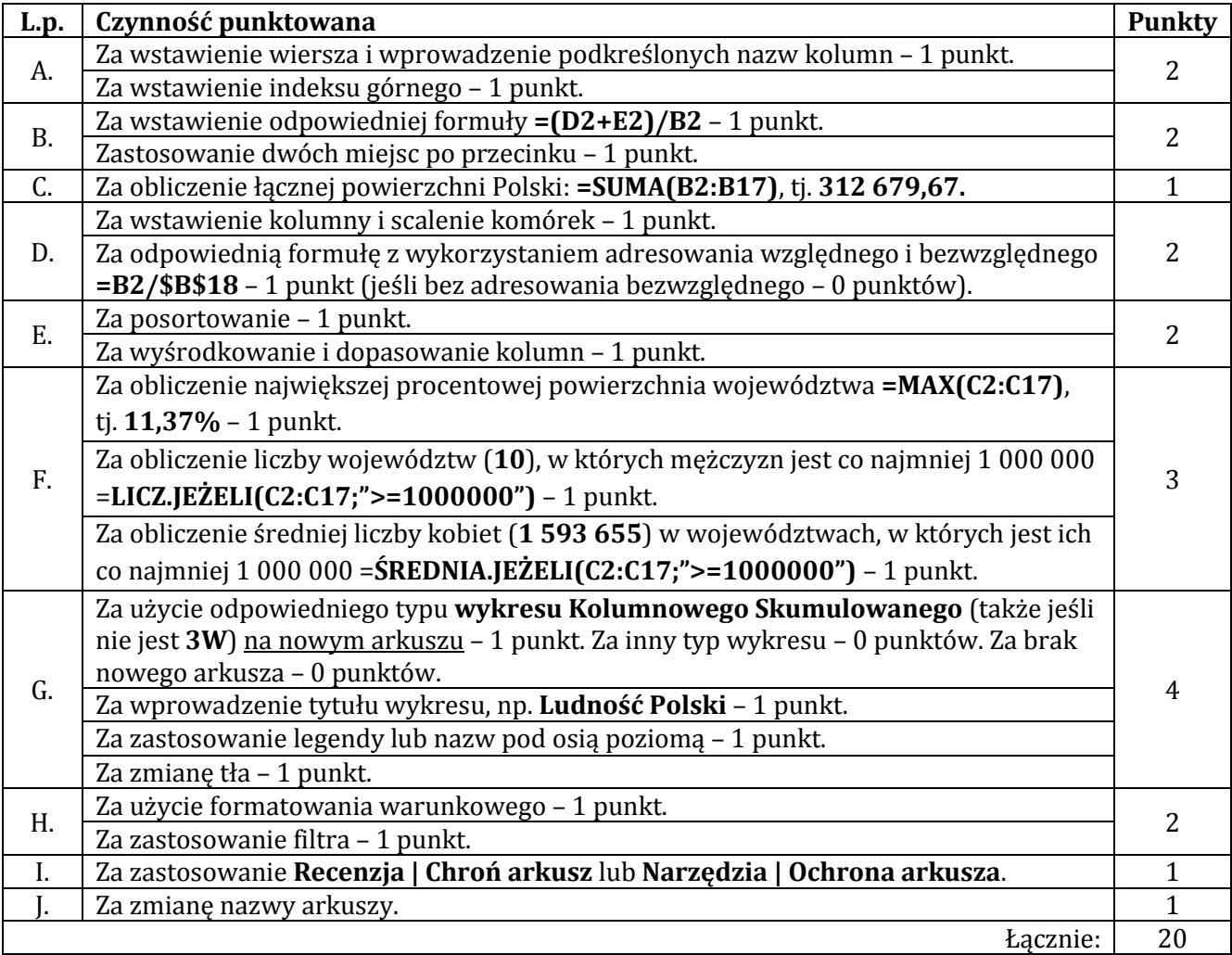

## **Zadanie 2. Flagi narodowe – schemat punktowania (5 punktów)**

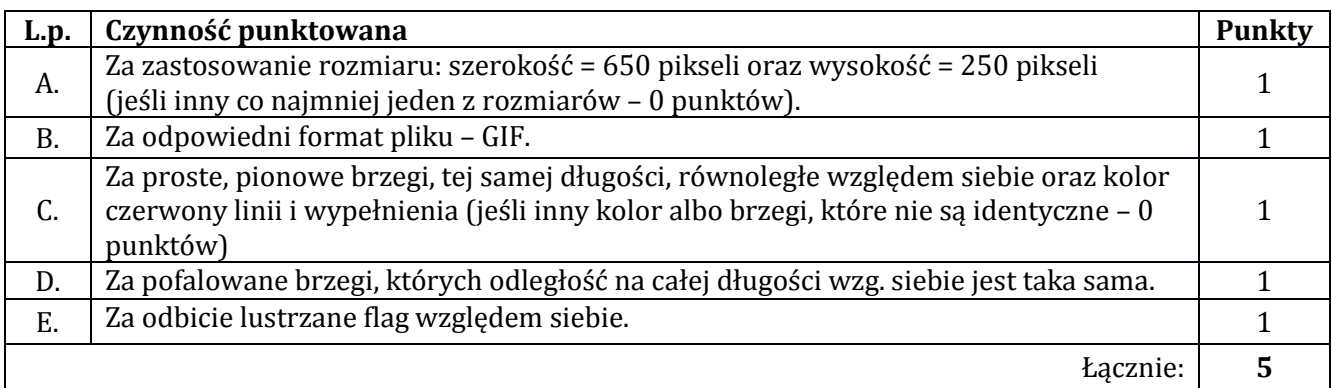

## **Zadanie 3. Rocznica niepodległości – schemat punktowania (15 punktów)**

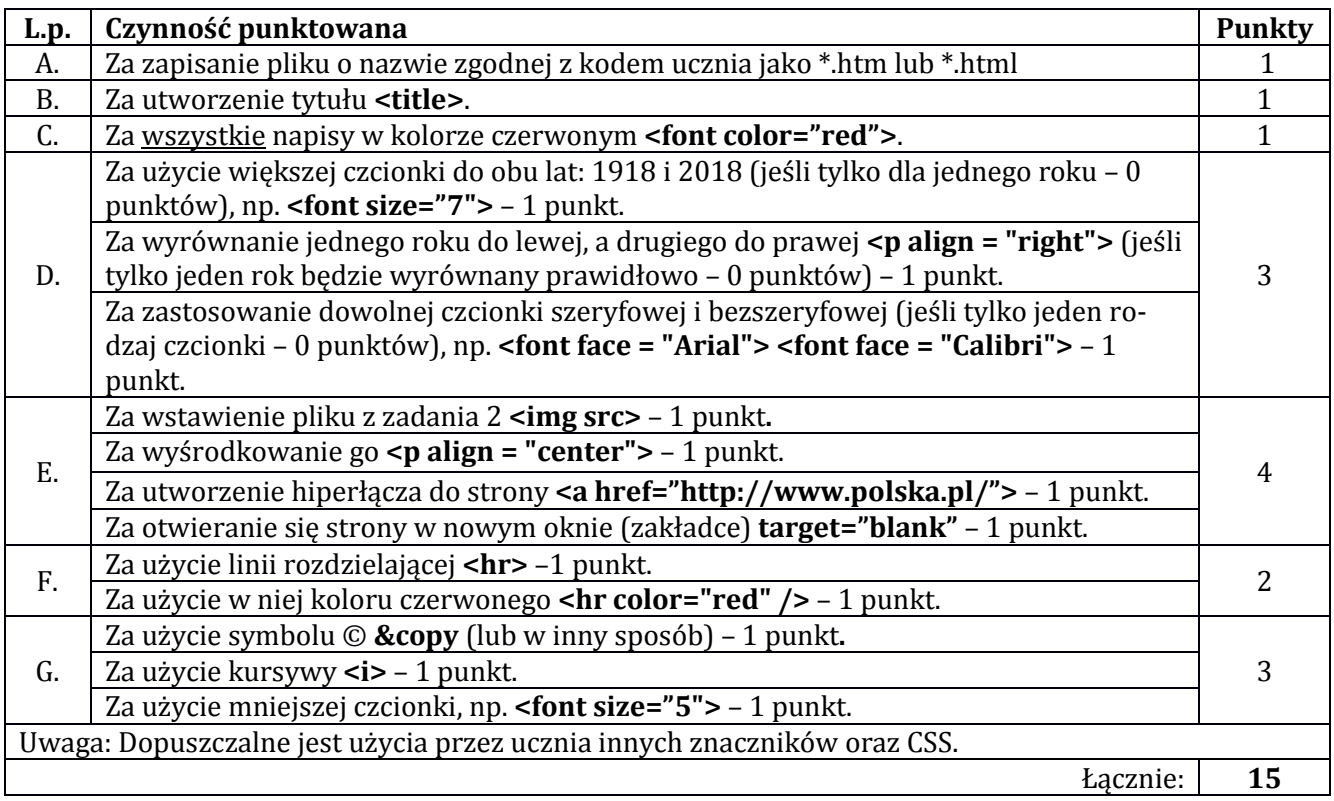

Zgodnie z Ramowym regulaminem wojewódzkich konkursów przedmiotowych dla uczniów szkół podstawowych od klas IV oraz uczniów gimnazjów i oddziałów gimnazjalnych województwa pomorskiego w roku szkolnym 2018/2019 – zakwalifikowanie się ucznia do etapu rejonowego konkursu wymaga uzyskania przez niego co najmniej 70% punktów, tj. co najmniej 42 punktów.